## **SCT Banner Common Functions**

**File menu** Many of the common functions you can perform in SCT Banner can be accessed via the **File** menu.

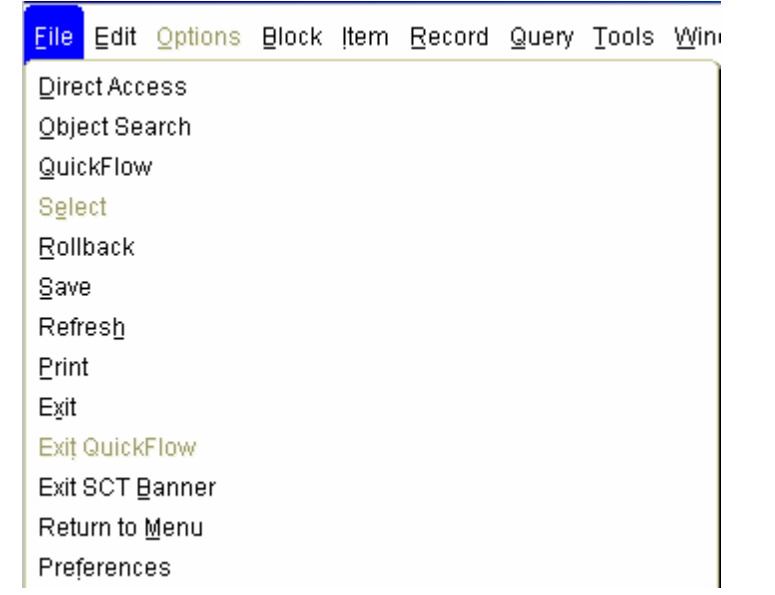

**Toolbar** The SCT Banner toolbar contains icons representing shortcuts to various navigation options.

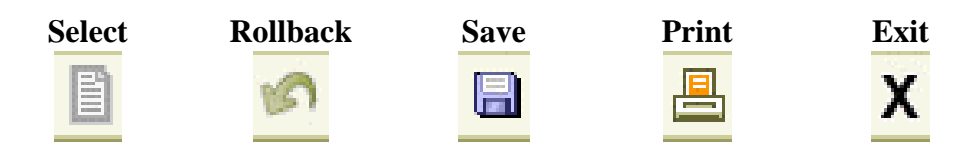

*Continued on the next page* 

## **SCT Banner Common Functions, Continued**

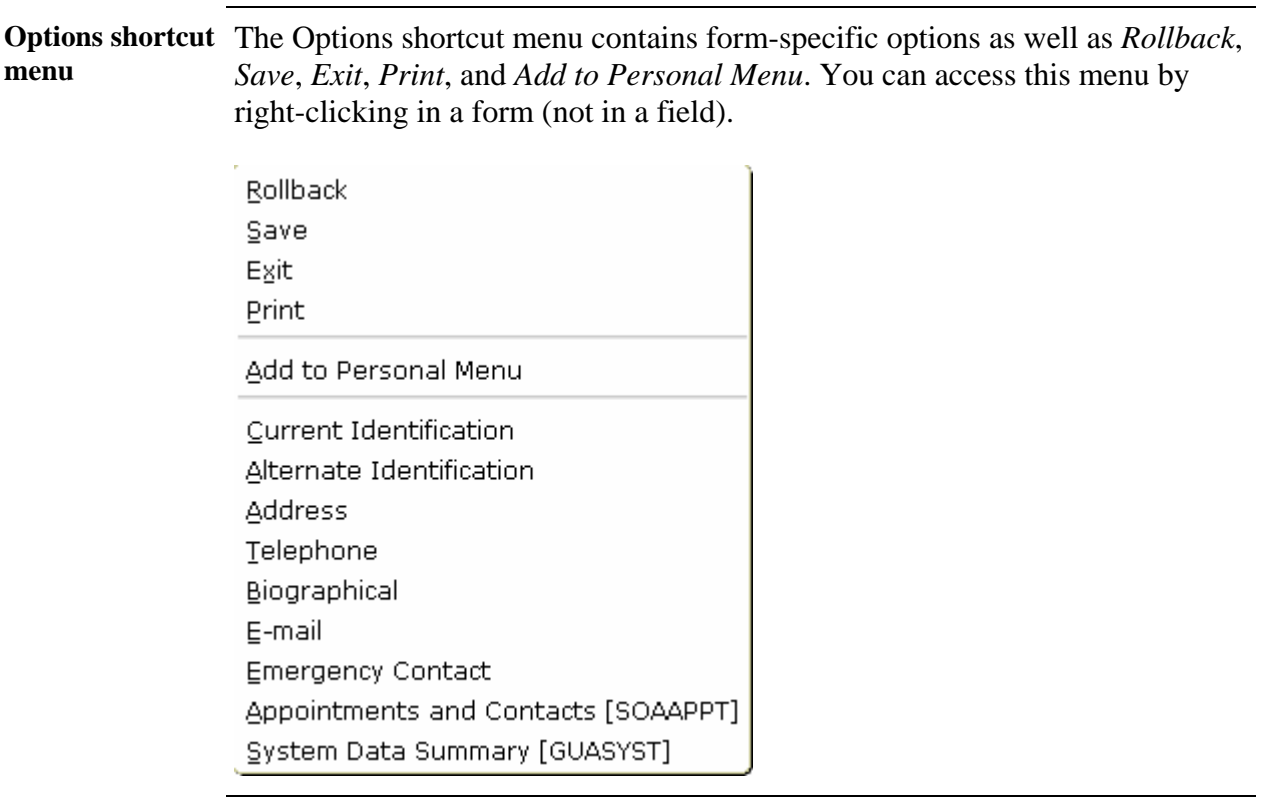

*Continued on the next page* 

## **SCT Banner Common Functions, Continued**

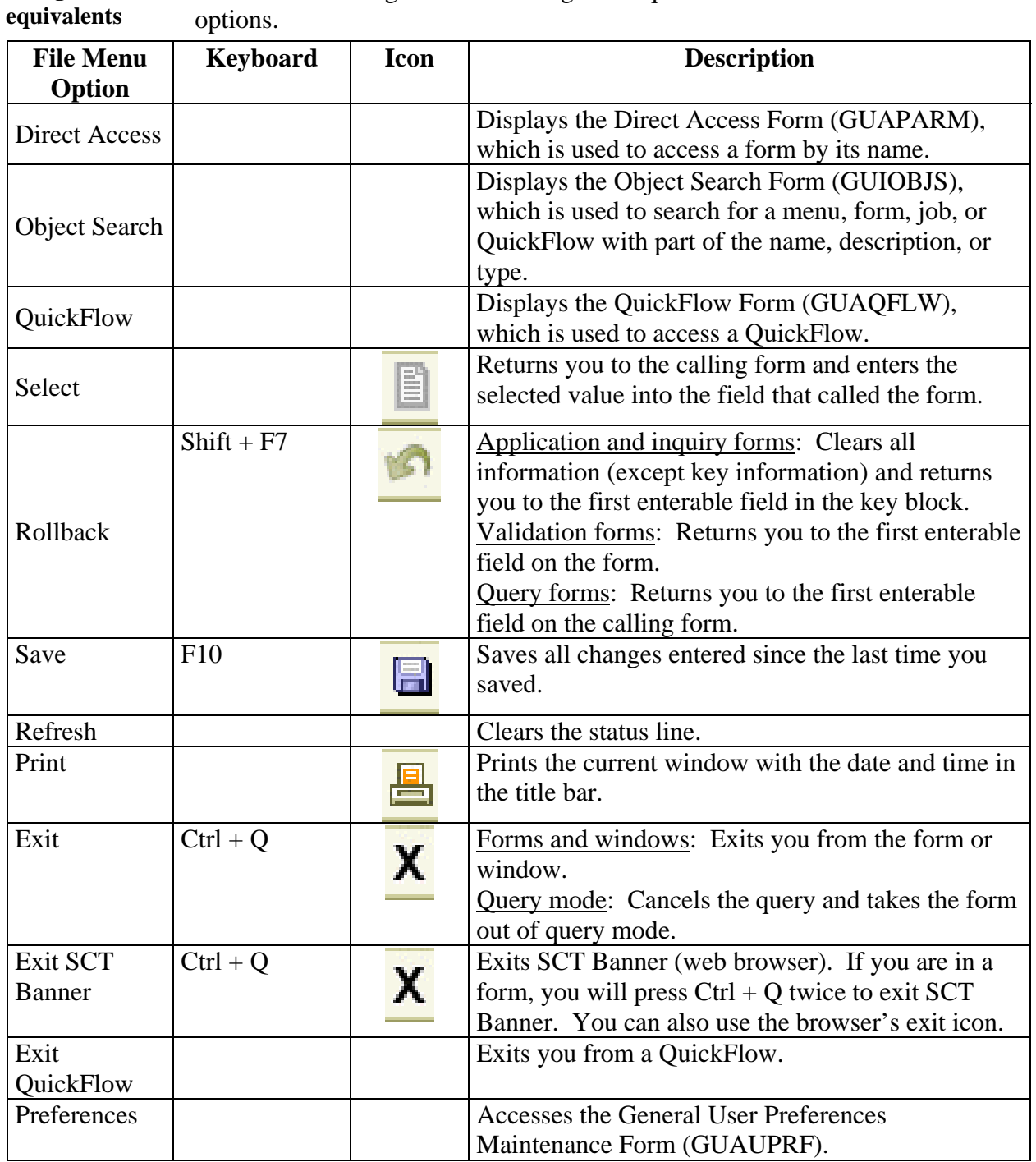

**Navigation**  Use the table as a guide to the navigation equivalents for the **File** menu